# МИНОБРНАУКИ РОССИИ ФГБОУ ВО «БАШКИРСКИЙ ГОСУДАРСТВЕННЫЙ УНИВЕРСИТЕТ» ГЕОГРАФИЧЕСКИЙ ФАКУЛЬТЕТ

Утверждено:

на заседании кафедры информационных технологий и компьютерной математики протокол № 9.1 от 16 июня 2018 г.

Согласовано: Председатель УМК географического факультета

Зав. кафедрой ДАУ А.М. Болотнов ТУ - Ю.В. Фаронова

РАБОЧАЯ ПРОГРАММА ДИСЦИПЛИНЫ (МОДУЛЯ)

дисциплина «Информатика»

Базовая часть

## программа бакалавриата

Направление подготовки

05.03.02. География

Направленность (профиль) подготовки

Физическая география и ландшафтоведение

Квалификация

Бакалавр

Разработчик (составитель): доцент кафедры информационных технологий и компьютерной математики, к.ф.-м.н.

ПА С.Р.Гарифуллина

Для приема 2018 г.

Уфа - 2018 г.

Составитель: С.Р. Гарифуллина, к.ф.-м.н., доцент кафедры информационных технологий и компьютерной математики.

Рабочая программа утверждена на заседании кафедры информационных технологий и компьютерной математики, протокол от «16» июня 2018 г. № 9.1

Дополнения и изменения, внесенные в рабочую программу дисциплины, утверждены на заседании кафедры  $\blacksquare$ протокол №  $\frac{1}{\sigma}$  от « $\frac{1}{\sigma}$ »  $\frac{1}{\sigma}$  20 \_ г.

Заведующий кафедрой \_\_\_\_\_\_\_\_\_\_\_\_\_\_\_\_\_\_\_/ \_\_\_\_\_\_\_\_\_\_\_\_\_\_\_\_\_\_\_\_\_/

Дополнения и изменения, внесенные в рабочую программу дисциплины, утверждены на заседании кафедры

протокол № \_\_\_\_ от «\_\_\_\_» \_\_\_\_\_\_\_\_\_\_\_\_\_ 20 \_ г.

Заведующий кафедрой и поставляют по поставку и поставку и по поставку и по поставку и по по по по по по по по

Дополнения и изменения, внесенные в рабочую программу дисциплины, утверждены на заседании кафедры

протокол №  $\frac{1}{\sqrt{2}}$  от « $\frac{1}{\sqrt{2}}$  )  $\frac{1}{\sqrt{2}}$  20 \_ г.

Заведующий кафедрой и последний статустики и последний кафедрой и последний статустики и последний статус.

Дополнения и изменения, внесенные в рабочую программу дисциплины, утверждены на за- $\alpha$ едании кафедры  $\qquad \qquad$ ,

протокол №  $\qquad \qquad$  от «  $\qquad \qquad$  »  $\qquad \qquad$  20 \_ г.

Заведующий кафедрой  $\qquad \qquad \qquad$ 

# **Список документов и материалов**

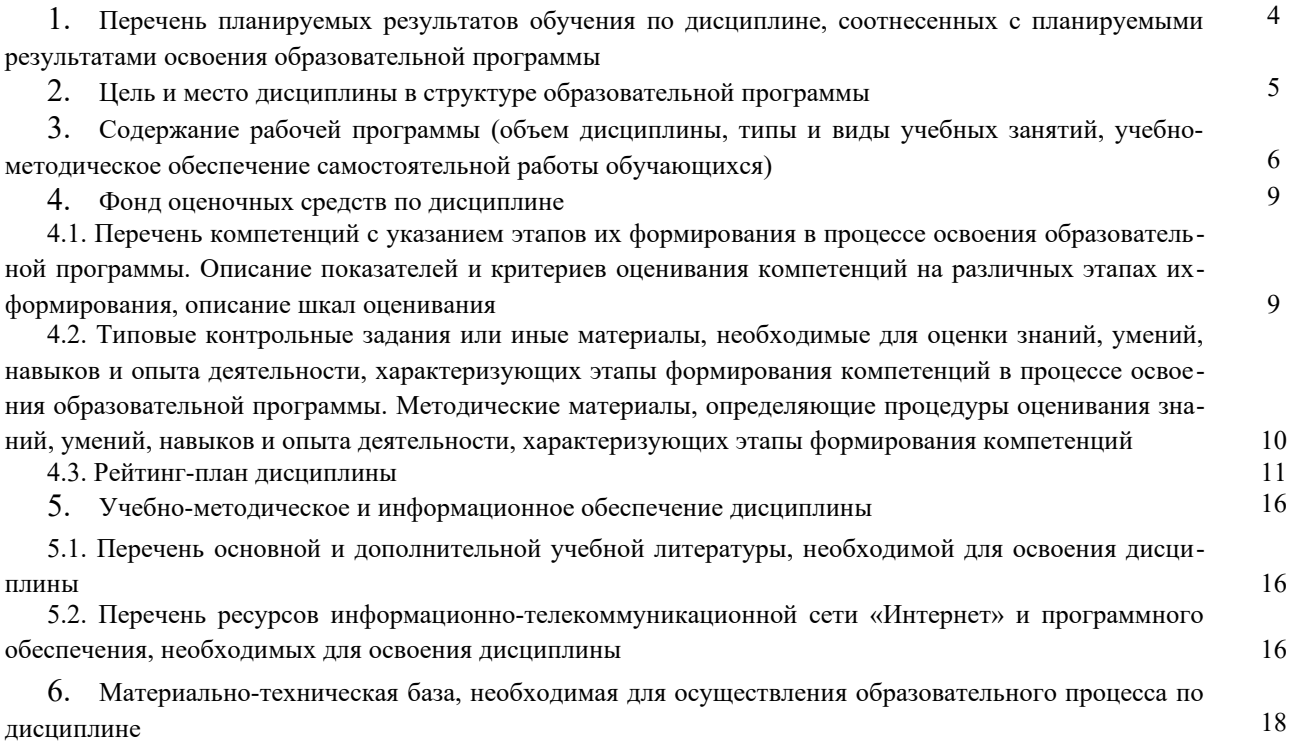

#### **1. Перечень планируемых результатов обучения по дисциплине, соотнесенных с планируемыми результатами освоения образовательной программы**  *(с ориентацией на карты компетенций)*

В результате освоения образовательной программы обучающийся должен овладеть следующими результатами обучения по дисциплине:

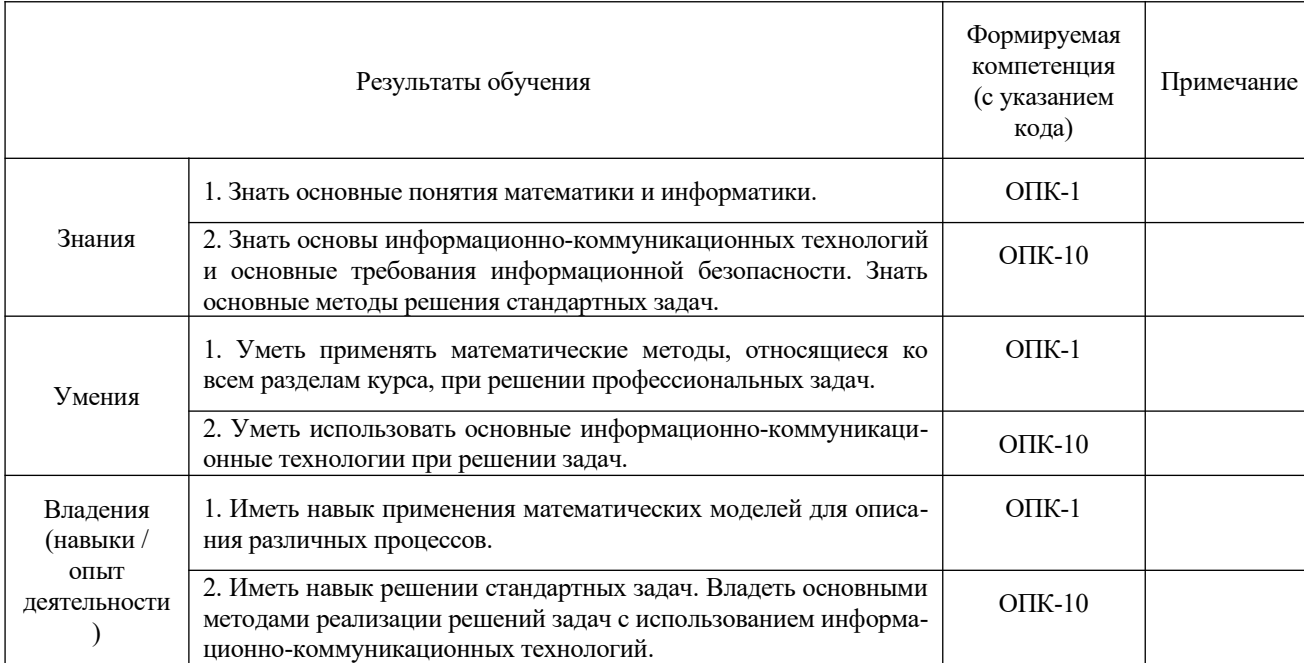

ОПК-1: способностью использовать базовые знания в области фундаментальных разделов математики в объеме, необходимом для владения математическим аппаратом в географических науках, для обработки информации и анализа географических данных

ОПК-10: способностью решать стандартные задачи профессиональной деятельности на основе информационной и библиографической культуры с применением информационно-коммуникационных технологий и с учетом основных требований информационной безопасности

### **2. Цель и место дисциплины в структуре образовательной программы**

Дисциплина «Информатика» относится к базовой части.

Дисциплина изучается на 1 курсе во 2 семестре.

Для освоения дисциплины необходимы компетенции, сформированные в рамках изучения следующих дисциплин: «Информатика» и «Математика» (в объемах школьных курсов).

Целью изучения дисциплины является овладение студентами базовых знаний о процессах получения преобразования и хранения информации и на этой основе раскрытие роли информатики в формировании современной научной картины мира, значения информационных технологий в развитии современного общества, привить студентам навыки сознательного и рационального использования компьютерной техники в своей учебной и последующей профессиональной деятельности.

### **3. Содержание рабочей программы (объем дисциплины, типы и виды учебных занятий, учебно-методическое обеспечение самостоятельной работы обучающихся)**

## МИНОБРНАУКИ РОССИИ ФГБОУ ВО «БАШКИРСКИЙ ГОСУДАРСТВЕННЫЙ УНИВЕРСИТЕТ» ГЕОГРАФИЧЕСКИЙ ФАКУЛЬТЕТ

# **СОДЕРЖАНИЕ РАБОЧЕЙ ПРОГРАММЫ**

дисциплины «Информатика» на 2 семестр

## очная форма обучения

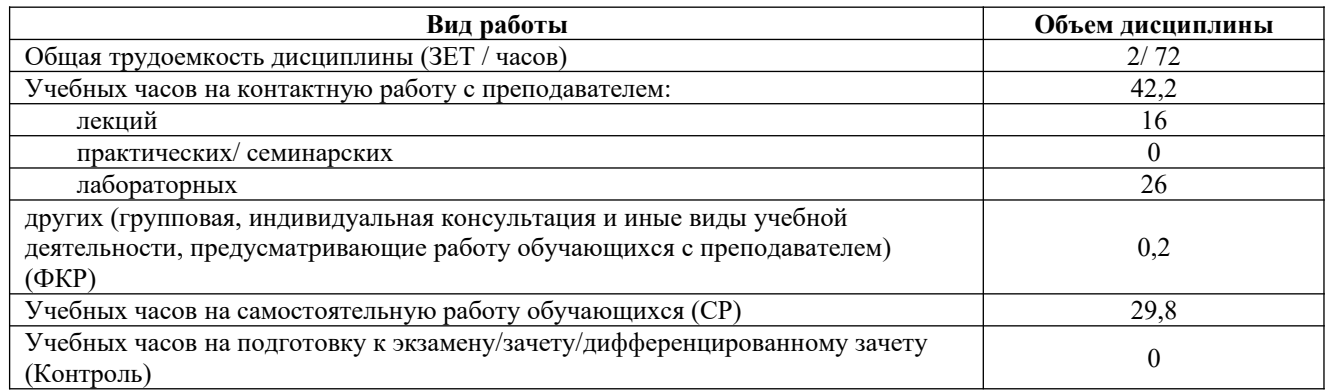

Форма контроля:

Зачет 2 семестр

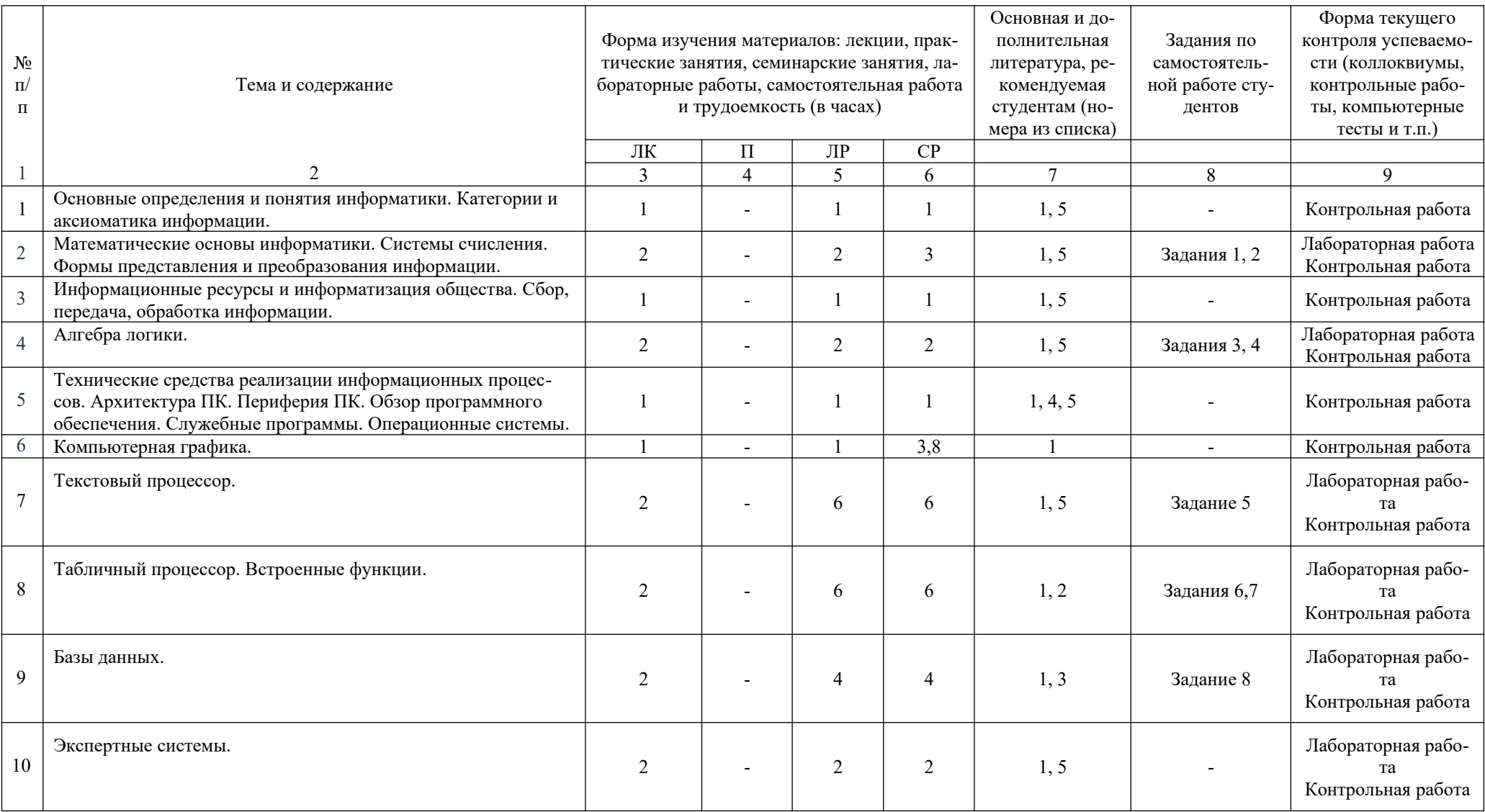

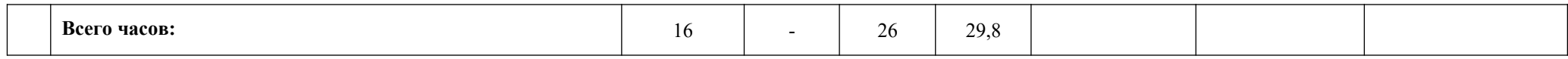

#### 4. Фонд оценочных средств по дисциплине

## 4.1. Перечень компетенций с указанием этапов их формирования в процессе освоения образовательной программы. Описание показателей и критериев оценивания компетенций на различных этапах их формирования, описание шкал оценивания

Код и формулировка компетенции: ОПК-1 — способностью использовать базовые знания в области фундаментальных разделов математики в объеме, необходимом для владения математическим аппаратом в географических науках, для обработки информации и анализа географических данных.

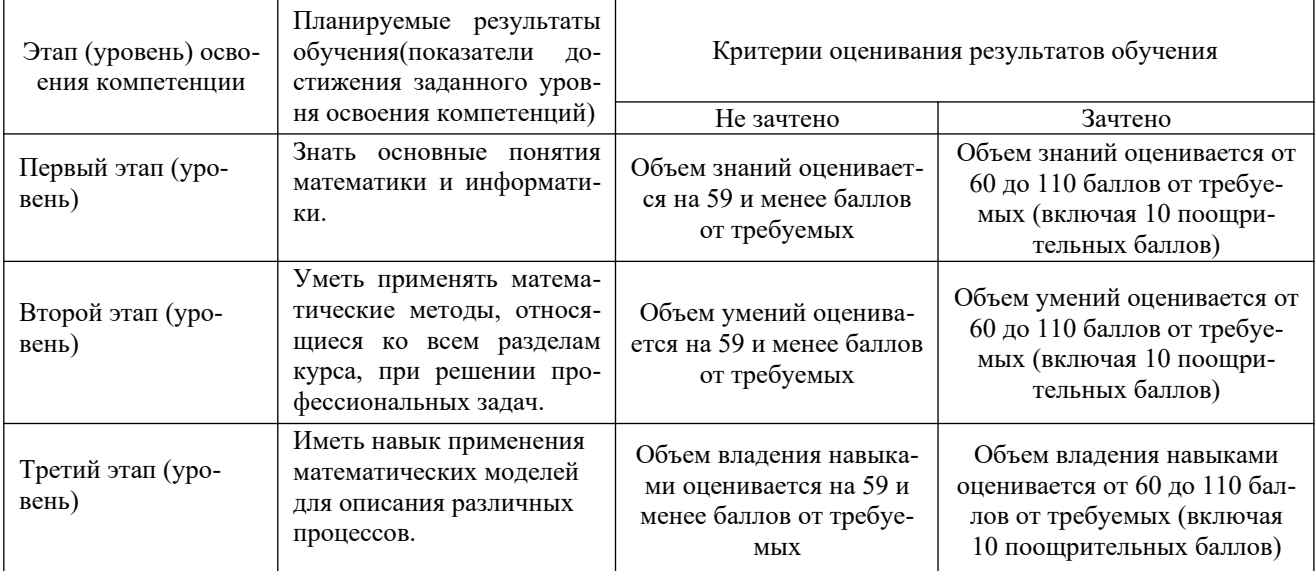

Код и формулировка компетенции: ОПК-10 - способностью решать стандартные задачи профессиональной деятельности на основе информационной и библиографической культуры с применением информационно-коммуникационных технологий и с учетом основных требований информационной безопасности.

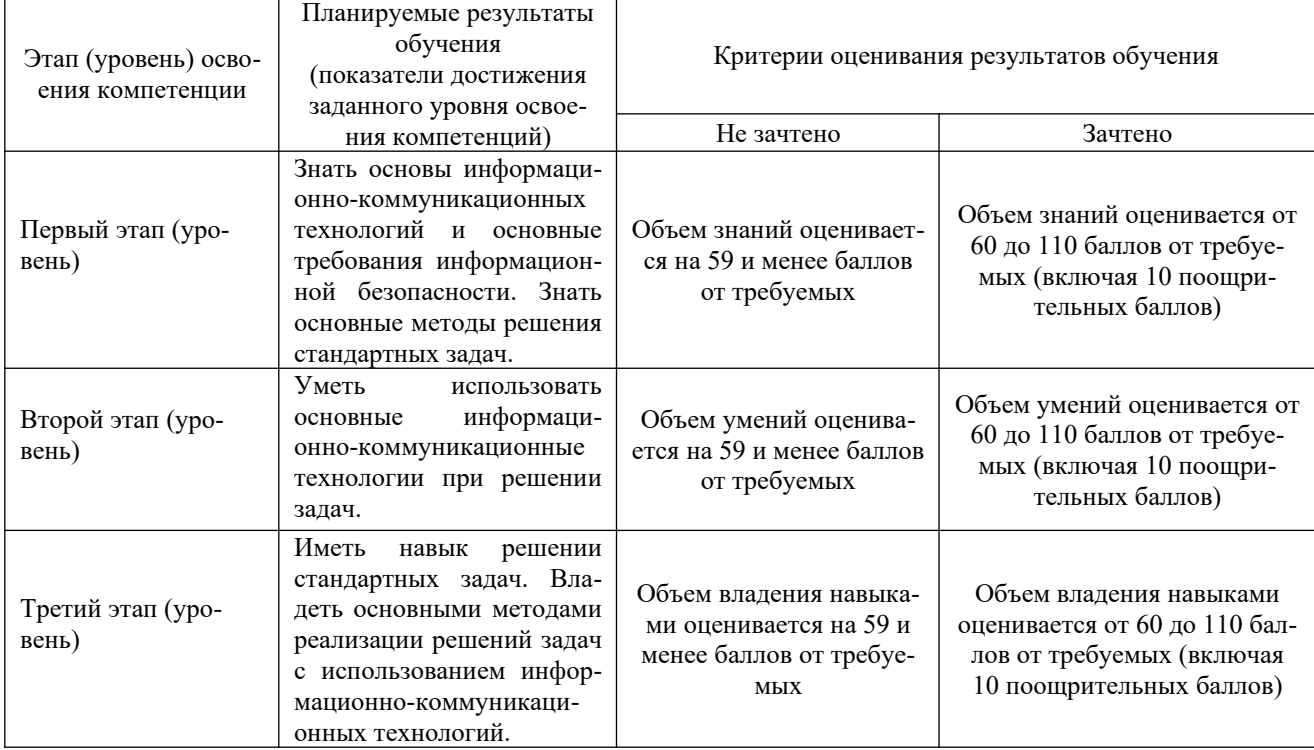

Критериями оценивания являются баллы, которые выставляются преподавателем за виды деятельности (оценочные средства) по итогам изучения модулей (разделов дисциплины), перечисленных в рейтинг-плане дисциплины: текущий контроль – максимум 50 баллов; рубежный контроль – максимум 50 баллов, поощрительные баллы – максимум 10. Шкалы оценивания зачета:

зачтено – от 60 до 110 рейтинговых баллов (включая 10 поощрительных баллов), не зачтено – от 0 до 59 рейтинговых баллов).

**4.2. Типовые контрольные задания или иные материалы, необходимые для оценки знаний, умений, навыков и опыта деятельности, характеризующих этапы формирования компетенций в процессе освоения образовательной программы. Методические материалы, определяющие процедуры оценивания знаний, умений, навыков и опыта деятельности, характеризующих этапы формирования компетенций**

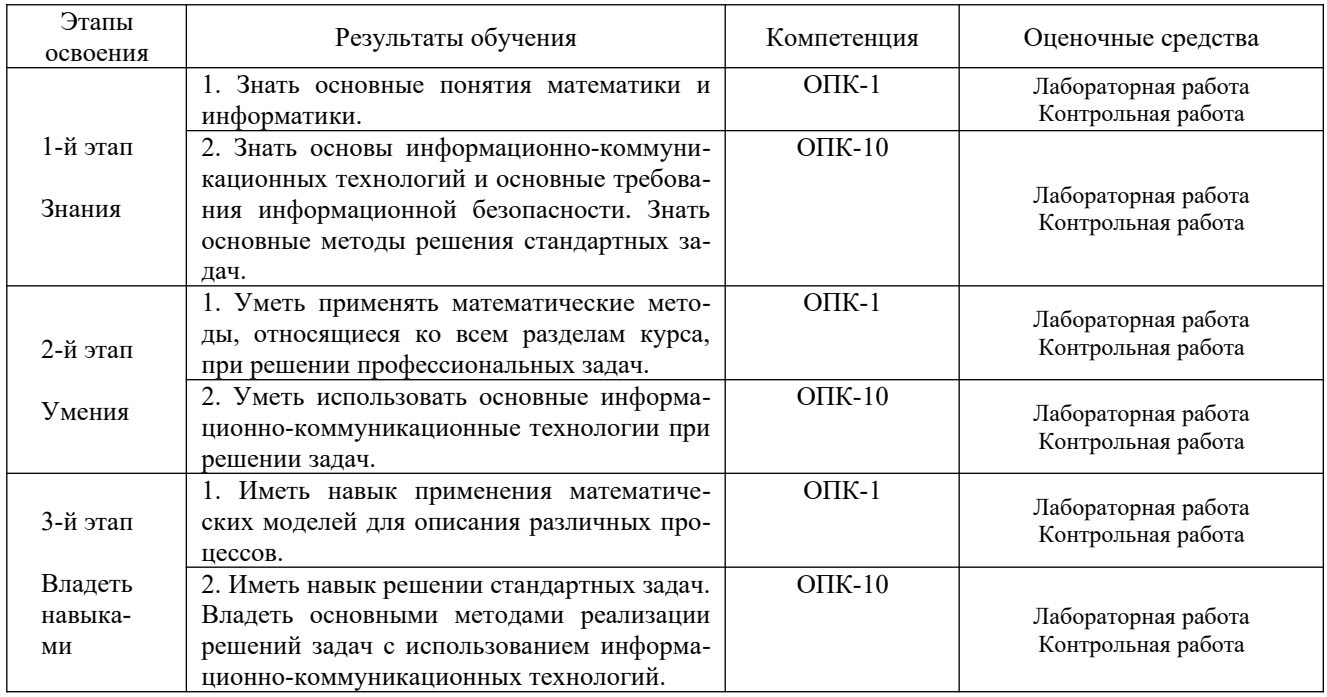

Критериями оценивания являются баллы, которые выставляются преподавателем за виды деятельности (оценочные средства) по итогам изучения модулей (разделов дисциплины), перечисленных в рейтинг-плане дисциплины (*для зачета:* текущий контроль – максимум 50 баллов; рубежный контроль – максимум 50 баллов, поощрительные баллы – максимум 10).

Шкалы оценивания:

*для зачета:*

зачтено – от 60 до 110 рейтинговых баллов (включая 10 поощрительных баллов), не зачтено – от 0 до 59 рейтинговых баллов).

#### **4.3 Рейтинг-план дисциплины**  Информатика

направление 05.03.02 география курс 1, семестр 2.

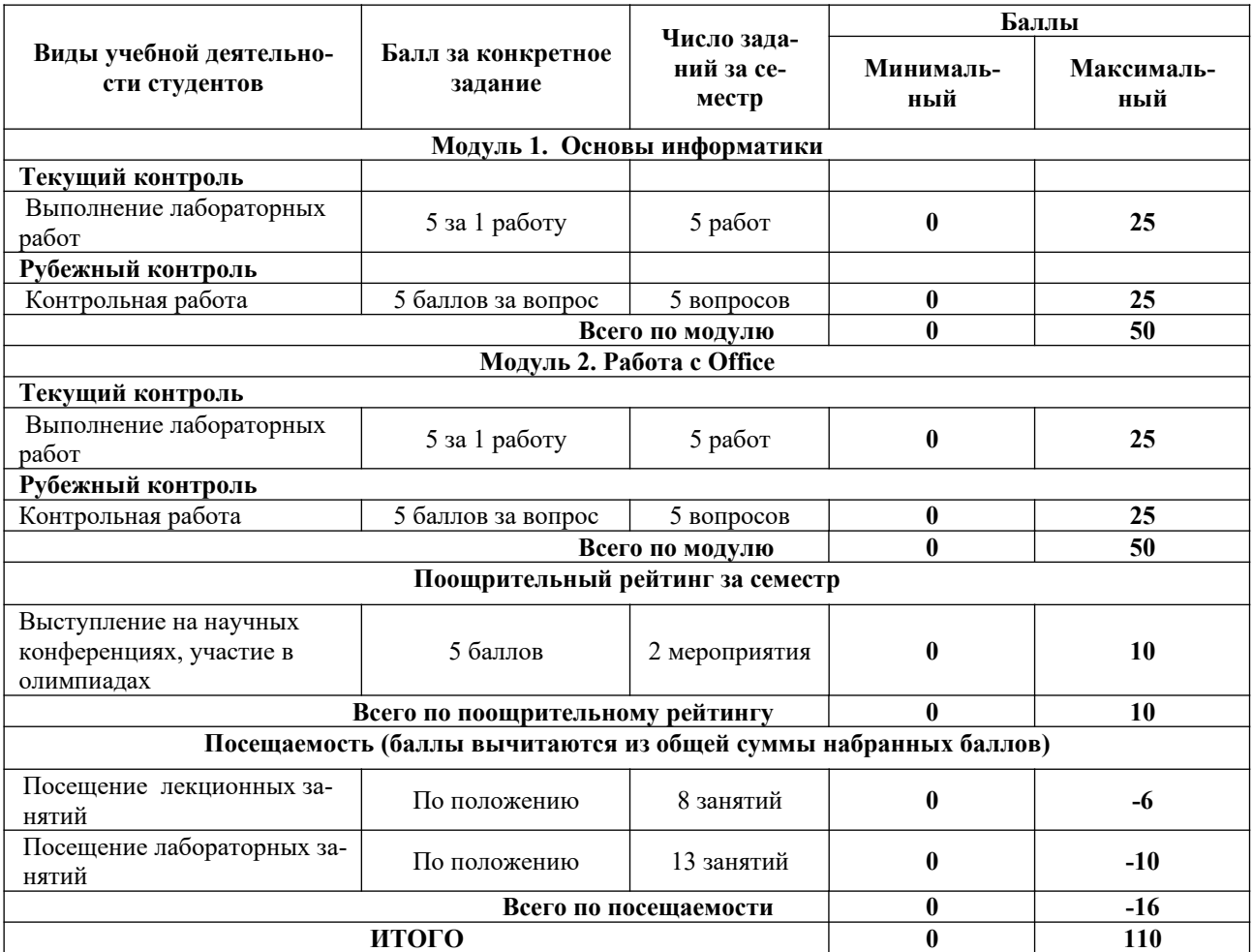

#### **Лабораторные работы**

Лабораторная работа №1. Система счисления. Перевод чисел из разных систем счисления в десятичную систему счисления.

Лабораторная работа №2. Система счисления. Перевод из десятичной системы счисления.

Лабораторная работа №3. Алгебра логики. Таблицы истинности.

Лабораторная работа №4. Алгебра логики. Логические выражения.

Лабораторная работа №5. Алгебра логики. Решение логических задач.

Лабораторная работа №6. Текстовый процессор. Работа с текстом, таблицами, объектами рисования.

Лабораторная работа №7. Табличный процессор. Работа с формулами, таблицами, вычисление.

Лабораторная работа №8. Табличный процессор. Работа с графиками. Линии тренда.

Лабораторная работа №9. Табличный процессор. Работа с статистическими данными.

Лабораторная работа №10. База данных. Работа с таблицами. Создание базы данных.

Текущий контроль по лабораторным работам проводится в виде отметки о выполнении работы (2 балла) и защиты отчета по лабораторным работам (3 балла).

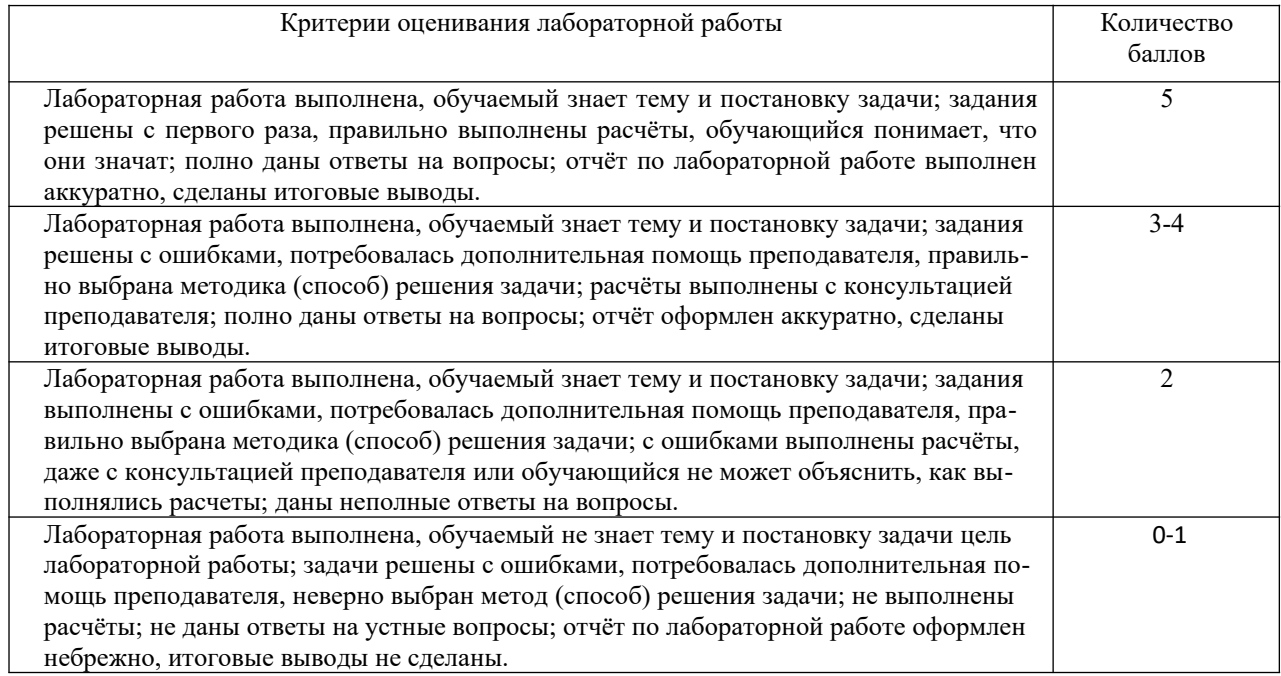

## **ЛАБОРАТОРНЫЕ РАБОТЫ**

Лабораторная работа №1.

#### Системы счисления.

Перевести числа из десятичной системы счисления в двоичную, восьмеричную и шестнадцатеричную системы счисления.

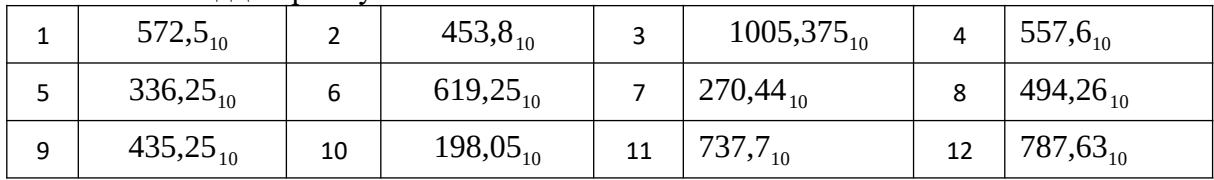

Лабораторная работа №2.

Системы счисления.

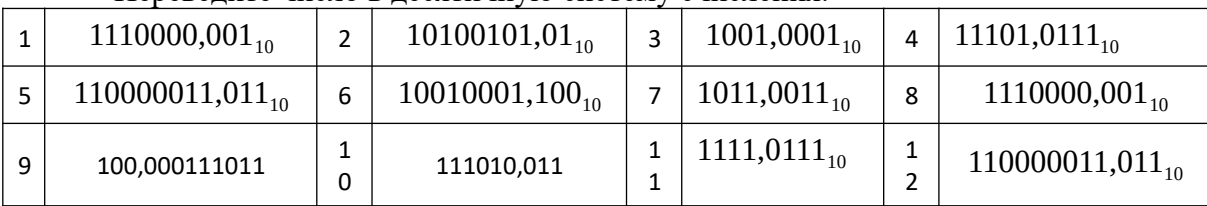

Переведите число в десятичную систему счисления.

Лабораторная работа №3

*Алгебра логики*

- 1. Составьте таблицу истинности для выражения  $A \wedge \neg (A \vee \neg B)$
- 2. Составьте таблицу истинности для выражения  $A \wedge (\overline{B} \vee C) \wedge (A \vee C)$
- 3. Составьте таблицу истинности для выражения  $A \vee (B \wedge \neg C \wedge D) \vee (¬ A \wedge D \wedge C)$

Лабораторная работа №4

*Алгебра логики*

- 1. Упростите логическое выражение:  $((A \rightarrow B) \land (\overline{B} \rightarrow A)).$
- 2. Упростите логическое выражение:
- 3. Упростите логическое выражение:

Лабораторная работа №5

В соревнованиях участвуют Алла, Валя, Сима и Даша. Болельщики высказали предположение о возможных победителях:

Сима будет первой, Валя второй.

Сима будет второй, а Даша третьей

Алла будет второй, Даша четвертой.

По окончании соревнований оказалось, что в каждом из предположений только одно из высказываний истинно, другое ложно. Какое место на соревнованиях заняла каждая из девушек, если все они оказались на разных места?

Лабораторная работа №6.

Текстовый редактор

- 1. Создание документа. Создайте новый документ. Сохраните его в вашей рабочей папке под именем Task2\_1. Введите без изменений учебный текст "Бразилия".
	- Бразилия. Исчезающие экваториальные леса бассейна Амазонки уникальны. Здесь растут многочисленные виды деревьев, папоротников и лиан. Они населены обезьянами, ленивцами, попугаями, огромными змеями и бесчисленными насекомыми. Бразилия - самая большая страна в Южной Америке. По ней протекает огромная река - Амазонка. Большая площадь занята экваториальными лесами, которым в последнее время угрожают многочисленные вырубки. На территории Бразилии есть степи и засушливые земли, поросшие кустарниками.
- 2. Сохраните документ.
- 3. Сохраните документ под именем Task2\_2.
- 4. Откройте документ Task2\_1.
- 2. Абзацы. Выделение и перемещение текста
	- 1. Разделите тест предыдущего упражнения на три абзаца. Первый пусть состоит из одного слова - Бразилия. Второй - начинается словами "Исчезающие экваториальные леса …". А третий - "Бразилия - самая большая…"
	- 2. Поменяйте местами второй и третий абзацы, используя механизм вставки и копирования.
	- 3. Сохраните результат работы.
- 3. Грамматика и орфография. Синонимы. Переносы.
	- 1. Проверьте грамматику и орфографию в тексте упражнения 2.
	- 2. Используя средства текстового редактора найдите в тексте слова "растут" и "огромные" и замените его на один из возможных синонимов.
	- 3. Сохраните сделанные изменения.
	- 4. Используйте для вашего документа механизм расстановки переносов. Если такой стиль вам нравиться больше сохраните файл под новым именем. В противном случае отмените режим расстановки переносов.

4.Элементы автотекста. Примечания.

- 1. Создайте элемент автотекста, содержащий сведений о вас, как авторе текста (имя, фамилия, курс, группа).
- 2. Используя средства автотекста подпишите текст упражнения 3.
- 3. Создайте примечание к слову "ленивец", содержащее следующую информацию: "Назвали это животное так странно потому, что все движения его медлительны и вялы." Сохраните изменения.

5. Форматирование документов. Сноски.

1. Для всего текста предыдущего упражнения выберите шрифт TimesNewRoman, размер - 14.

- 2. Для всех абзацев установите полуторный межстрочный интервал. Для первого абзаца установите выравнивание по центру, а для остальных по ширине. Для второго и третьего абзацев установите отступ первой строки - 1,27 см.
- 3. Установите следующие размеры полей для всех страниц текста: верхнее и нижнее 2,5 см, левое - 3 см, правое - 1,5 см.
- 4. Включите режим нумерации страниц. Сохраните все сделанные изменения.
- 5. В учебном тексте добавьте сноску к слову "ленивец", содержащую следующую информацию.

Обитают ленивцы в Центральной и Южной Америке. Если ленивца не потревожить, он будет спать почти всё время. Спит, повиснув на ветке дерева, за которую крепко держится своими сильными когтями. Проснётся, чтобы поесть, и опять засыпает. Питаются ленивцы листьями и почками деревьев. Движения во время еды этих животных тоже очень медлительны.

6. Работа с таблицами

- 1. Вставьте в учебный текст таблицу "Самые высокие горы" (таблица 1). На её примере рассмотрите возможные способы форматирования таблиц.
- 2. Подберите размер ячеек так, чтобы таблица занимала как можно меньше места, но при этом сохраняла удобочитаемость.
- 3. Разместите учебный текст в две (три) колонки.
- 7. Поля, слияние документов.
	- 1. Используя механизм слияния, подготовьте приглашения на День открытых дверей Вашего факультета.
	- 2. Создайте содержание в учебном тексте.

Таблица 1.

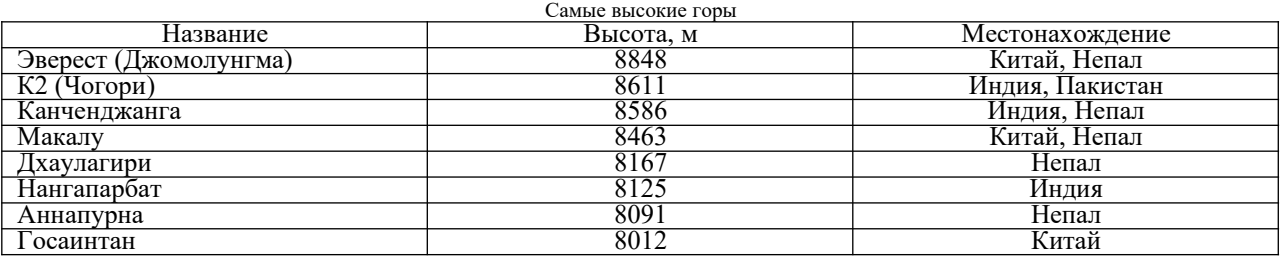

Самостоятельная работа студентов заключается в подготовке к занятиям и выполнении зачетных заданий с использованием рекомендованной учебно-методической литературы.

#### **Задания для контрольной работы**

*Рубежный контроль* – проверка полноты знаний и умений по материалу модуля в целом. Рубежный контроль проводится в форме письменной контрольной работы. Вопросы охватывают материал целого модуля и также включают темы лекционных занятий и самостоятельной работы. Контрольная работа состоит из пяти вопросов. Список вопросов к каждому текущему контролю выдается студентам заранее.

# **Вариант контрольной работы**

#### **Модуль 1.**

1.Понятие информации. Роль информации в современном обществе. Информационное общество. Предмет информатики.

2. Представление чисел в двоичной и в шестнадцатеричной системах счисления.

3. Программная конфигурация (программное обеспечение) ПК. Классификация уровней программного обеспечения.

4. Настройка печати и печать слайдов.

5. Создание табличных баз данных. Проверка, фильтрация, сортировка данных. Подведение итогов.

#### **Модуль 2.**

1. Методы обработки данных. Команды. Команды процессора.

2. Данные, объем данных, единицы измерения объема данных.

- 3. Настройка Рабочего стола, Главного меню, Панели задач, свойств папки.
- 4. Табулирование функций и построение их графиков.
- 5. Использование автофигур для оформления слайда.

## **Критерии оценки (в баллах):**

**от 20 до 25 баллов** выставляется студенту, если студент дал полные, развернутые ответы на все теоретические вопросы.

**от 15 до 19 баллов** выставляется студенту, если студент дал полные, развернутые ответы на несколько вопросов, однако допущены неточности в ответах на 1, 2 вопроса.

**от 10 до 14 баллов** выставляется студенту, если студент дал полные, развернутые ответы на пару вопросов, однако допущены неточности в ответах на остальные вопросы.

**от 1 до 10 баллов** выставляется студенту, если ответ на теоретические вопросы свидетельствует о непонимании и крайне неполном знании основных понятий и методов.

#### **5. Учебно-методическое и информационное обеспечение дисциплины 5.1. Перечень основной и дополнительной учебной литературы, необходимой для освоения дисциплины**

#### **Основная литература**:

1. Острейковский В.А. Информатика: учебник для вузов /— М. : Высшая школа, 2009 . — 511 с. Острейковский, Владислав Алексеевич. Информатика : учебник для вузов /— М. : Высшая школа, 2001 .— 511 с. : ил.

2. Гарифуллина С.Р. Система управления базами данных: Учебное пособие для студентов и магистрантов естественнонаучных и гуманитарных факультетов университета. – Уфа: РИЦ БашГУ, 2012. – 80 с.

3. Егармин, П.А. Информатика. Управление базами данных: Лабораторный практикум для студентов специальности 040101.65, 080502.65, направления 080500.62, 040100.62 очной, заочной и очно-заочной форм обучения [Электронный ресурс] : учебное пособие / П.А. Егармин. — Электрон. дан. — Красноярск :СибГТУ, 2011. — 38 с. — Режим доступа:https://e.lanbook.com/book/60807.

#### **Дополнительная литература**

4. Делев, В. А. Информатика. Основы персонального компьютера. Операционные системы: Электронный ресурс: учеб. пособие / В. А. Делев. — Уфа: УГАЭС, 2007-.Ч. 1: Информатика. Основы персонального компьютера. Операционные системы, 2007. — Электрон. версия печ. публикации. — Доступ возможен через Электронную библиотеку БашГУ. — <URL:https://elib.bashedu.ru/dl/corp/DelevInformatika1UchPos.2007.pdf>.

5. Основы текстового редактора WORD [Электронный ресурс]: метод. указания по предменту "Информатика" для студ. гуманитарных спец. / БашГУ; сост. Д. А. Салимоненко; Е. А. Салимоненко. — Уфа, 2014 — 25 с. — Электронная версия печатной публикации. — Доступ возможен через Электронную библиотеку БашГУ. —  $\leq$ URL:https:// [elib.bashedu.ru/dl/corp/SalimonenkoOsnTextRedWord.pdf>](https://elib.bashedu.ru/dl/corp/SalimonenkoOsnTextRedWord.pdf).

#### **5.2. Перечень ресурсов информационно-телекоммуникационной сети «Интернет» и программного обеспечения, необходимых для освоения дисциплины**

1. Электронная библиотечная система «ЭБ БашГУ» - [https://elib.bashedu.ru//](https://elib.bashedu.ru/)

2. Электронная библиотечная система издательства «Лань» -<https://e.lanbook.com/>

3. Электронная библиотечная система «Университетская библиотека онлайн» <https://biblioclub.ru/>

4. Научная электронная библиотека - elibrary.ru (доступ к электронным научным журналам) - [https://elibrary.ru/projects/subscription/rus\\_titles\\_open.asp](https://elibrary.ru/projects/subscription/rus_titles_open.asp)

5. Электронный каталог Библиотеки БашГУ - [http://www.bashlib.ru/catalogi/](http://www.bashlib.ru/catalogi/%20%20) 

6. Электронная библиотека диссертаций РГБ [-http://diss.rsl.ru/](http://diss.rsl.ru/)

7. Государственная публичная научно-техническая библиотека России. База данных международных индексов научного цитирования SCOPUS - [http://](http://www.gpntb.ru/) [www.gpntb.ru.](http://www.gpntb.ru/)

8. Государственная публичная научно-техническая библиотека России. База данных международных индексов научного цитирования WebofScience - [http://](http://www.gpntb.ru/) [www.gpntb.ru](http://www.gpntb.ru/)

Программное обеспечение:

1. Права на программы для ЭВМ операционная система для персонального компьютера Win SL 8 Russian OLP NL Academic Edition Legalization GetGenuine. Права на программы для ЭВМ обновление операционной системы для персонального компьютера Windows Professiona l 8 Russian Upgrade OLP NL Academic Edition.

Договор №104 от 17.06.2013 г. Лицензии бессрочные.

2. Программа для ЭВМ OfficeStandard 2013 RussianOLPNLAcademicEdition. Договор №114 от 12.11.2014 г. Лицензии бессрочные.

# 6. Материально-техническая база, необходимая для осуществления образовательного процесса по дисциплине

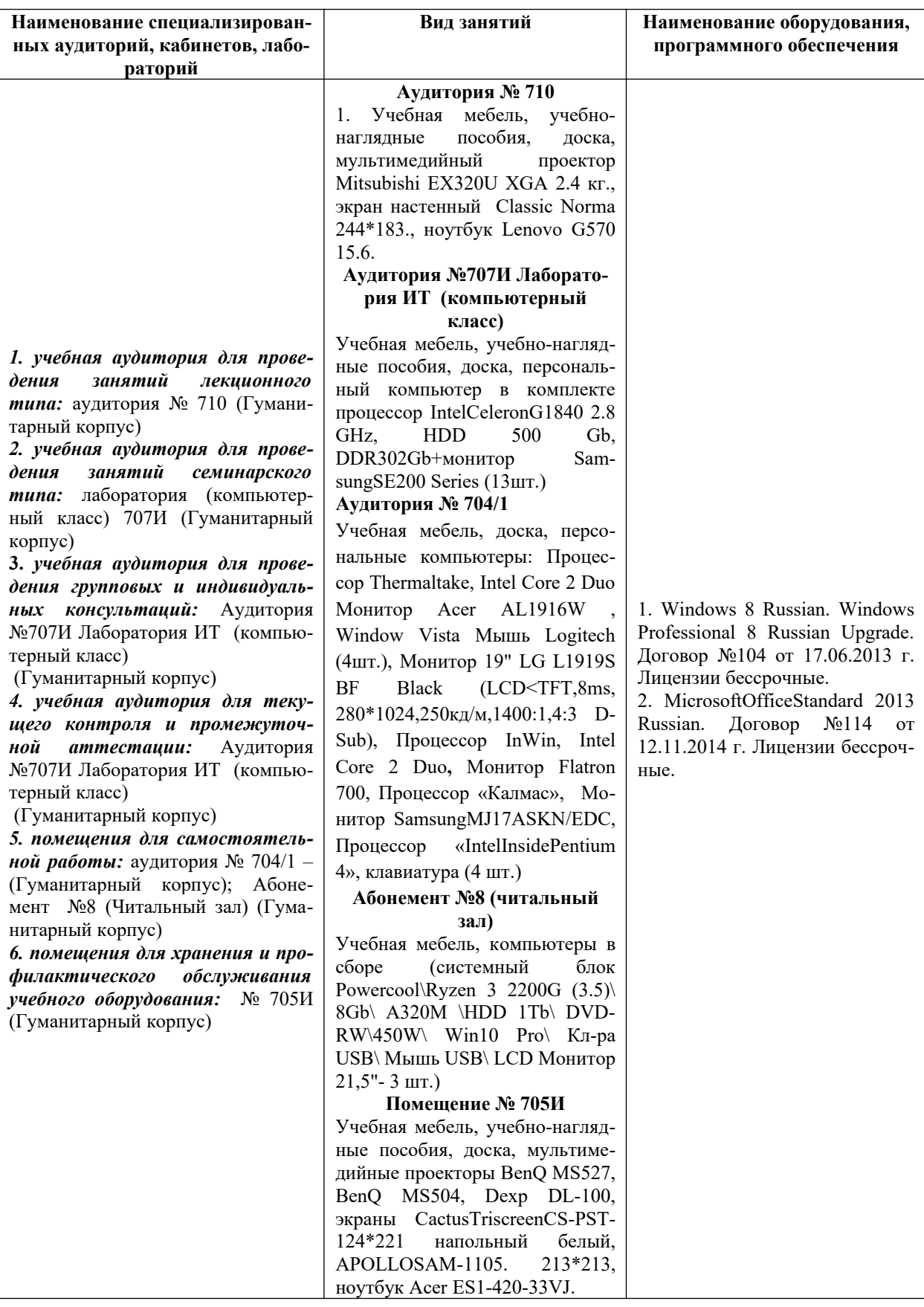